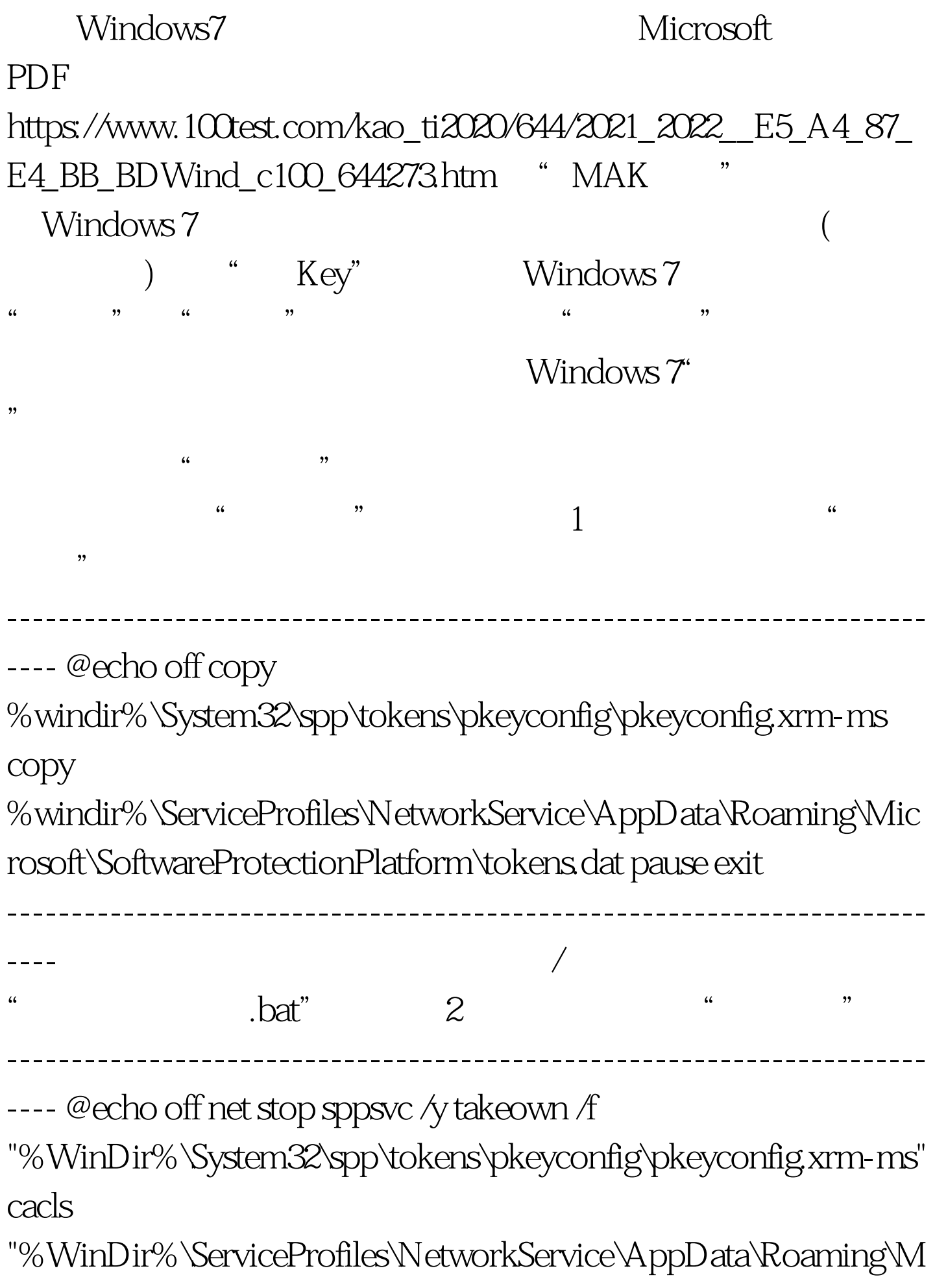

icrosoft\SoftwareProtectionPlatform\tokens.dat" /e /g everyone:f cacls

"%WinDir%\System32\spp\tokens\pkeyconfig\pkeyconfig.xrm-ms" /e /g everyone:f ren

"%WinDir%\ServiceProfiles\NetworkService\AppData\Roaming\M icrosoft\SoftwareProtectionPlatform\tokens.dat" "tokens.bak" ren "%WinDir%\System32\spp\tokens\pkeyconfig\pkeyconfig.xrm-ms" "pkeyconfig.bak" copy tokens.dat

"%WinDir%\ServiceProfiles\NetworkService\AppData\Roaming\M icrosoft\SoftwareProtectionPlatform\" copy pkeyconfig.xrm-ms "%WinDir%\System32\spp\tokens\pkeyconfig\" del

"%WinDir%\ServiceProfiles\NetworkService\AppData\Roaming\M icrosoft\SoftwareProtectionPlatform\tokens.bak" del

"%WinDir%\System32\spp\tokens\pkeyconfig\pkeyconfig.bak" net start sppsvc cscript %windir%\system32\slmgr.vbs -ipk

-----------------------------------------------------------------------

---- 将以上红色划线部分内字符复制/粘贴到记事本,用激活

 $\zeta$ 

), we can assume that the contract of  $\mathfrak{g}_{\mathbb{Z}}$  ,  $\mathfrak{b}$  at  $\mathbb{Z}$ 

XXXXX-XXXXX-XXXXX-XXXXX-XXXXX cscript

%windir%\system32\slmgr.vbs -ato pause exit

XXXXX-XXXXX-XXXXX-XXXXX-XXXXX  $\mathcal{L}$  bat" and  $\mathcal{L}$  and  $\mathcal{L}$ 

 $\mathscr{C}$  , bat", and  $\mathscr{C}$ 

 $\mathbb{R}^n$ : which are the contract of the contract of the contract of the contract of the contract of the contract of

WindowsServer2008 MCSE  $100Test$ www.100test.com